# **MaxSelCount**

The maximum number of selectable days.

## Usage

```
Set_Property(OLECtrlEntID, "OLE.MaxSelCount", Value)
```

### Values

Value can be any positive or negative whole number:

Default: 1

## Remarks

The MaxSelCount property limits the the user to a predetermined number of selectable dates. Simply set this property to any positive number to limit the selection to that number of dates. You may also set the MaxSelCount to 0 to prevent any selections or -1 to allow an infinite number of selections. By default, users can select only one date at a time.

Users can select multiple dates by click-and-dragging the mouse or by holding the SHIFT key while left clicking. In both cases, the selection is continuous. For non-continuous selection, see the Noncontinuous Selection property.

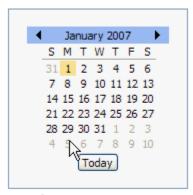

MaxSelCount = 1

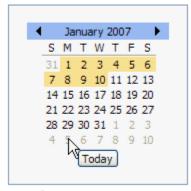

MaxSelCount = 10

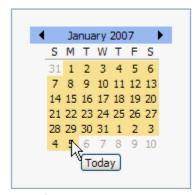

MaxSelCount = -1

# Example

```
// Allow up to 15 selections
Set_Property(@Window:".OLE_DATEPICKER", "OLE.MaxSelCount", 15)

// Disable selections
Set_Property(@Window:".OLE_DATEPICKER", "OLE.MaxSelCount", 0)

// Allow unlimited selections
Set_Property(@Window:".OLE_DATEPICKER", "OLE.MaxSelCount", -1)
```

### See Also

NoncontinuousSelection